| AMENDME                  | ENT OF SOLICITATION/MODIFIC                                                                                                    | ATION OF CONTRACT                                                                     |                                                                 | 1. CONTRACT D CODE PAGE OF PAGE                                                                             |                                        |                               |
|--------------------------|----------------------------------------------------------------------------------------------------|---------------------------------------------------------------------------------------|-----------------------------------------------------------------|----------------------------------------------------------------------------------------------------|----------------------------------------|-------------------------------|
| 2. AMENDME               | NT/MODIFICATION NO.                                                                                                    | 3. EFFECTIVE DATE                                                                     | 4. REG                                                          | UISITION/PURCHASE REQ. NO.                                                                                  | 5. PROJEC                              | L 9<br>CT NO. (If applicable) |
| M0002                    |                                                                                                    | 07/15/2018                                                                            | ocio                                                            | )-18-0129                                                                                                   |                                        |                               |
| 6. ISSUED BY             | Y CODE                                                                                                    | NRCHO                                                                                 | 7. ADI                                                          | MINISTERED BY (If other than Item 6)                                                                        | ) CODE                                 |                               |
| MAIL ST                  | - HQ<br>TION MANAGEMENT DIVIS<br>OP TWFN-5E03<br>TON DC 20555-0001                                                                                                    | SION                                                                                  |                                                                 |                                                                                                    |                                        |                               |
| 8. NAME AND              | ADDRESS OF CONTRACTOR (No., stree                                                                                                    | t, county, State and ZIP Code)                                                        | (x) 9A                                                          | . AMENDMENT OF SOLICITATION NO                                                                              | O.                                     |                               |
| SPEAR IN                 | NCORPORATED                                                                                                    |                                                                                       |                                                                 |                                                                                                    |                                        |                               |
|                          | ANDA KIMMEL                                                                                                    |                                                                                       | 9B                                                              | . DATED (SEE ITEM 11)                                                                                       |                                        |                               |
| 13665 Dt                 | ULLIES TECHNOLOGY DR                                                                                                    | IVE SUITE 120                                                                         |                                                                 |                                                                                                    |                                        |                               |
| HERNDON                  | VA 20171-4639                                                                                                    |                                                                                       | 10                                                              | A. MODIFICATION OF CONTRACT/O                                                                               | RDER NO.                               |                               |
|                          |                                                                                                    |                                                                                       |                                                                 | RC-HQ-10-16-C-0001                                                                                          |                                        |                               |
|                          |                                                                                                    |                                                                                       |                                                                 | DATED (OFF ITEM 40)                                                                                         |                                        |                               |
| 0005                     |                                                                                                    | EAC LITY CODE                                                                         |                                                                 | B. DATED (SEE ITEM 13)                                                                                      |                                        |                               |
| CODE 07                  | 78409116                                                                                                    | FAC LITY CODE                                                                         |                                                                 | 7/14/2016                                                                                                   |                                        |                               |
|                          |                                                                                                    | 11. THIS ITEM ONLY APP                                                                | PLIES TO AMEND                                                  | MENTS OF SOLICITATIONS                                                                                      |                                        |                               |
| OFFER. If letter or ele- | tter or electronic communication which inc<br>NAT THE PLACE DESIGNATED FOR THE<br>by virtue of this amendment you desire to<br>inctronic communication makes reference to<br>T NG AND APPROPRIATION DATA (If req | RECEIPT OF OFFERS PRIO change an offer already submion the solicitation and this amen | OR TO THE HOUR A<br>itted , such change<br>adment, and is recei | AND DATE SPECIFIED MAY RESULT may be made by letter or electronic colved prior to the opening hour and date | IN REJECTION OF Yommunication, provide | YOUR                          |
| See Sch                  | · · ·                                                                                                    | uneu)                                                                                 | Net Inc                                                         | rease:                                                                                                    |                                        |                               |
|                          |                                                                                                    | ODIFICATION OF CONTRACT                                                               | TS/ORDERS. IT MO                                                | ODIFIES THE CONTRACT/ORDER NO                                                                               | ). AS DESCRIBED IN                     | ITEM 14.                      |
| CHECK ONE                | A. THIS CHANGE ORDER IS ISSUED ORDER NO. IN ITEM 10A.  B. THE ABOVE NUMBERED CONTRAI appropriation data, etc.) SET FORTI                                                                                         |                                                                                       |                                                                 |                                                                                                    |                                        |                               |
|                          | C. THIS SUPPLEMENTAL AGREEMEN                                                                                                    | T IS ENTERED INTO PURSU                                                               | IANT TO AUTHORI                                                 | TY OF:                                                                                                    |                                        |                               |
| Χ                        | FAR 52.212-4 (c), 52                                                                                                    | .217-9                                                                                |                                                                 |                                                                                                    |                                        |                               |
|                          | D. OTHER (Specify type of modification                                                                                                    | and authority)                                                                        |                                                                 |                                                                                                    |                                        |                               |
|                          |                                                                                                    |                                                                                       |                                                                 |                                                                                                    |                                        |                               |
| E. IMPORTAN              | IT Contractor ☐ is not                                                                                                    | x is required to sign this do                                                         | cument and return                                               | 1 copies to the                                                                                             | ne issuing office.                     |                               |
| 14. DESCRIP              | PTION OF AMENDMENT/MODIFICATION                                                                                                    | (Organized by UCF section he                                                          | eadings, including s                                            | olicitation/contract subject matter whe                                                                     | ere feasible.)                         |                               |
|                          | pose of this modifica                                                                                                    |                                                                                       | ows:                                                            |                                                                                                    |                                        |                               |
|                          | to the required soft                                                                                                    | ware quantity,                                                                        |                                                                 |                                                                                                    |                                        |                               |
| (2) inc:                 | rease the ceiling by                                                                                                    | ,                                                                                     |                                                                 |                                                                                                    |                                        |                               |
| (3) exe                  | rcise option period 1                                                                                                    | ,                                                                                     |                                                                 |                                                                                                    |                                        |                               |
| (4) add                  | of fundi                                                                                                    | ng,                                                                                   |                                                                 |                                                                                                    |                                        |                               |
| (5) upda                 | ate "Consideration an                                                                                                    | d Obligation Fi                                                                       | rm                                                              |                                                                                                    |                                        |                               |
| Fixed P                  | rice" paragraph,                                                                                                    |                                                                                       |                                                                 |                                                                                                    |                                        |                               |
| (6) upda                 | ate "Detailed Item De                                                                                                    | scription",                                                                           |                                                                 |                                                                                                    |                                        |                               |
| (7) upda                 | ate "2052.215-71 Proj                                                                                                    | ect Officer                                                                           |                                                                 |                                                                                                    |                                        |                               |
| Authori                  | ty",                                                                                                    |                                                                                       |                                                                 |                                                                                                    |                                        |                               |
| (8) upda                 | ate "Electronic Payme                                                                                                    | nt" clause, and                                                                       | l                                                               |                                                                                                    |                                        |                               |
| Continue                 | ed                                                                                                    |                                                                                       |                                                                 |                                                                                                    |                                        |                               |
|                          | ovided herein, all terms and conditions of the                                                                                                    | ne document referenced in Iter                                                        |                                                                 |                                                                                                    |                                        |                               |
| 15A. NAME A              | ND TITLE OF SIGNER (Type or print)                                                                                                    |                                                                                       |                                                                 | NAME AND TITLE OF CONTRACT N                                                                                | IG OFFICER (Type o                     | r print)                      |
| 15D CONTE                | ACTOR/OFFEROR                                                                                                    | IAEO DATE O                                                                           |                                                                 |                                                                                                    |                                        | 16C DATE CICATED              |
| IDB. CONTRA              | ACTOR/OFFEROR                                                                                                    | 15C. DATE S                                                                           | DIGINED 10B.                                                    | UNITED STATES OF AMERICA                                                                                    |                                        | 16C. DATE SIGNED              |
|                          | (Signature of person authorized to sign)                                                                                                    |                                                                                       |                                                                 | (Signature of Contracting Office                                                                            | er)                                    | 06/27/2018                    |

 CONTINUATION SHEET
 REFERENCE NO. OF DOCUMENT BEING CONTINUED NRC-HQ-10-16-C-0001/M0002
 PAGE 2
 OF 2
 9

NAME OF OFFEROR OR CONTRACTOR

| ITEM NO. | SUPPL ES/SERVICES                                                                                                    | QUANTITY |     | UNIT PRICE | AMOUNT |
|----------|----------------------------------------------------------------------------------------------------|----------|-----|------------|--------|
| (A)      | (B)                                                                                                    | (C)      | (D) | (E)        | (F)    |
|          | (9) revise the billing instructions to incorporate IPP instructions.  Please see attached.                                                                                                    |          |     |            |        |
|          | SUMMARY: TOTAL OBLIGATIONS: (changed) BASE AND EXERCISED OPTIONS: (changed) BASE AND ALL OPTIONS: (changed) Payment: US NUCLEAR REGULATORY COMMISSION TWO WHITE FLINT NORTH 11545 ROCKVILLE PIKE MAILSTOP T9-B07 ROCKVILLE MD 20852-2738 Period of Performance: 07/15/2016 to 07/14/2019 Change Item 00001 to read as follows(amount shown |          |     |            |        |
| 0001     | is the total amount):  Base Period: Splunk Enterprise and Splunk Enterprise Security licenses and software support                                                                                                    |          |     |            |        |
|          | for both modules.                                                                                                    |          |     |            |        |
|          | Change Item 00002 to read as follows(amount shown is the total amount):                                                                                                    |          |     |            |        |
| 00002    | Option Period 1  Change Item 00003 to read as follows(amount shown Continued                                                                                                    |          |     |            | ı      |
|          |                                                                                                    |          |     |            |        |

 CONTINUATION SHEET
 REFERENCE NO. OF DOCUMENT BEING CONTINUED NRC-HQ-10-16-C-0001/M0002
 PAGE 9
 OF 3
 9

NAME OF OFFEROR OR CONTRACTOR

| ITEM NO. | SUPPL ES/SERVICES                                 | QUANTITY |     | UNIT PRICE | AMOUNT |
|----------|---------------------------------------------------|----------|-----|------------|--------|
| (A)      | (B)                                               | (C)      | (D) | (E)        | (F)    |
|          | is the total amount):                             |          |     |            |        |
| 0003     | Ontion Danied 2                                   |          |     |            |        |
| 0003     | Option Period 2                                   |          |     |            |        |
|          |                                                   |          |     |            |        |
|          | Change Item 00004 to read as follows(amount shown |          |     |            |        |
|          | is the total amount):                             |          |     |            |        |
| 00004    | Option Period 3                                   |          |     |            |        |
|          |                                                   |          |     |            |        |
|          |                                                   |          |     |            |        |
|          |                                                   |          |     |            |        |
|          |                                                   |          |     |            |        |
|          |                                                   |          |     |            |        |
|          |                                                   |          |     |            |        |
|          |                                                   |          |     |            |        |
|          |                                                   |          |     |            |        |
|          |                                                   |          |     |            |        |
|          |                                                   |          |     |            |        |
|          |                                                   |          |     |            |        |
|          |                                                   |          |     |            |        |
|          |                                                   |          |     |            |        |
|          |                                                   |          |     |            |        |
|          |                                                   |          |     |            |        |
|          |                                                   |          |     |            |        |
|          |                                                   |          |     |            |        |
|          |                                                   |          |     |            |        |
|          |                                                   |          |     |            |        |
|          |                                                   |          |     |            |        |
|          |                                                   |          |     |            |        |
|          |                                                   |          |     |            |        |
|          |                                                   |          |     |            |        |
|          |                                                   |          |     |            |        |
|          |                                                   |          |     |            |        |
|          |                                                   |          |     |            |        |
|          |                                                   |          |     |            |        |
|          |                                                   |          |     |            |        |
|          |                                                   |          |     |            |        |
|          |                                                   |          |     |            |        |
|          |                                                   |          |     |            |        |
|          |                                                   |          |     |            |        |
|          |                                                   |          |     |            |        |
|          |                                                   |          |     |            |        |
|          |                                                   |          |     |            |        |
|          |                                                   |          |     |            |        |
|          |                                                   |          |     |            |        |
|          |                                                   |          |     |            |        |

In accordance with FAR 52.212-4(c) Contract Terms and Conditions—Commercial Items. Changes:

The purpose of this modification is as follows:

- 1. To add 25 GB of Splunk Enterprise and Enterprise Security from option period 1 and therefore, increasing the ceiling and funding on the contract.
- 2. The overall ceiling of the option periods is hereby increased. Please see table below for details.
- 3. Exercise option period 1.

| 4. | Funding is hereby added to CLIN0001 to fully fund option period 1 in the amount of as follows: |
|----|------------------------------------------------------------------------------------------------|
|    |                                                                                                |
|    |                                                                                                |
| 5. | The overall ceiling of contract is hereby increased from                                       |

6. Paragraph "CONSIDERATION AND OBLIGATION-FIRM-FIXED-PRICE" is hereby updated as follows:

The total amount of the Firm-Fixed-Price portion of this contract is amount is fully-funded.

(End of Clause)

7. Paragraph "**DETAILED ITEM DESCRIPTION**" is hereby updated as follows:

The NRC requires the following perpetual licenses and maintenance support as detailed in the tables below. 24/7 maintenance support shall be available via telephone, email and web portal. Support shall be delivered by a member of Spunk's technical support team Monday through Friday excluding holidays specified by Splunk. The NRC will be eligible for all solution updates and new version releases under the maintenance agreement. Based on the NRC's current logging requirements and initial sizing

estimates, the 200 GB/day license will meet the NRC's enterprise log aggregation and log management requirements.

## Base Period: 7/15/2016 to 7/14/2018

| Part #                 | Description                                                           |     |
|------------------------|-----------------------------------------------------------------------|-----|
| SE-P-LIC               | Splunk Enterprise - Perpetual License - 150 GB/day                    | 150 |
| SEU-P-LIC              | Splunk Enterprise - Perpetual License - +50 GB/day                    | 50  |
| SE-P-ESUP              | Splunk Enterprise - Enterprise Support - Year 1                       | 150 |
| SE-P-ESUP              | Splunk Enterprise - Enterprise Support - Year 2                       | 150 |
| SEU-P-ESUP             | Splunk Enterprise - Enterprise Support - Year 2 - +50 GB/day          | 50  |
| ES-P-LIC               | Splunk Enterprise Security - Perpetual License - 150 GB/day           | 150 |
| ESU-P-LIC              | Splunk Enterprise Security - Perpetual License - + 50 GB/day          | 50  |
| ES-P-ESUP              | Splunk Enterprise Security - Enterprise Support - Year 1              | 150 |
| ES-P-ESUP              | Splunk Enterprise Security - Enterprise Support - Year 2              | 150 |
| ESU-P-ESUP             | Splunk Enterprise Security - Enterprise Support - Year 2 - +50 GB/day | 50  |
| USER-CONF-<br>3DAY-REG | .conf User conference attendance plus 3 days Splunk University        | 1   |
|                        | Total                                                                 |     |

## Option Period 1: 7/15/2018 to 7/14/2019

| Part #     | Description                                                           | GB/day          |
|------------|-----------------------------------------------------------------------|-----------------|
| SE-P-ESUP  | Splunk Enterprise - Enterprise Support - Year 3                       | 150             |
| SE-P-ESUP  | Splunk Enterprise - Enterprise Support - Year 3 - 200 GB/day          | 50              |
| ES-P-ESUP  | Splunk Enterprise Security - Enterprise Support - Year 3              | 150             |
| ES-P-ESUP  | Splunk Enterprise Security - Enterprise Support - Year 3 - 200 GB/day | 50              |
| SEU-P-LIC  | Splunk Enterprise - Perpetual License - +25 GB/day                    | <mark>25</mark> |
| ESU-P-LIC  | Splunk Enterprise Security - Perpetual License - +25 GB/day           | <mark>25</mark> |
| SEU-P-ESUP | Splunk Enterprise - Enterprise Support - +25 GB/day                   | <mark>25</mark> |
| ESU-P-ESUP | Splunk Enterprise Security - Enterprise Support - +25 GB/day          | <mark>25</mark> |
| SEU-P-LIC  | Splunk Professional Services - Daily Rate                             | <mark>10</mark> |
|            | Total                                                                 |                 |

## Option Period 2: 7/15/2019 to 7/14/2020

| Part #    | Description                                                           | GB/day          |  |  |
|-----------|-----------------------------------------------------------------------|-----------------|--|--|
| SE-P-ESUP | Splunk Enterprise - Enterprise Support - Year 4                       | 150             |  |  |
| SE-P-ESUP | Splunk Enterprise - Enterprise Support - Year 4 - 200 GB/day          | 50              |  |  |
| ES-P-ESUP | Splunk Enterprise Security - Enterprise Support - Year 4              | 150             |  |  |
| ES-P-ESUP | Splunk Enterprise Security - Enterprise Support - Year 4 - 200 GB/day | 50              |  |  |
| SE-P-ESUP | Splunk Enterprise - Enterprise Support - Year 4                       | <mark>25</mark> |  |  |

| ES-P-ESUP | Splunk Enterprise Security - Enterprise Support - Year 4 | <mark>25</mark> |
|-----------|----------------------------------------------------------|-----------------|
|           | Total                                                    |                 |

#### Option Period 3: 7/15/2020 to 7/14/2021

| Part #    | Description                                                           | GB/day          |
|-----------|-----------------------------------------------------------------------|-----------------|
| SE-P-ESUP | Splunk Enterprise - Enterprise Support - Year 5                       | 150             |
| SE-P-ESUP | Splunk Enterprise - Enterprise Support - Year 5 - 200 GB/day          | 50              |
| ES-P-ESUP | Splunk Enterprise Security - Enterprise Support - Year 5              | 150             |
| ES-P-ESUP | Splunk Enterprise Security - Enterprise Support - Year 5 - 200 GB/day | 50              |
| SE-P-ESUP | Splunk Enterprise - Enterprise Support - Year 5                       | <mark>25</mark> |
| ES-P-ESUP | Splunk Enterprise Security - Enterprise Support - Year 5              | <mark>25</mark> |
|           | Total                                                                 |                 |
|           |                                                                       | _               |
|           | TOTAL                                                                 |                 |

8. "2052.215-71 Project Officer Authority" is hereby updated as follows:

## 2052.215-71 PROJECT OFFICER AUTHORITY. (OCT 1999) - ALTERNATE II (OCT 1999)

(a) The contracting officer's authorized representative, hereinafter referred to as the project officer, for this contract is:

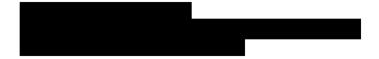

- (b) The project officer shall:
- (1) Monitor contractor performance and recommend changes in requirements to the contracting officer.
- (2) Inspect and accept products/services provided under the contract.
- (3) Review all contractor invoices/vouchers requesting payment for products/services provided under the contract and make recommendations for approval, disapproval, or suspension.
- (c) The project officer may not make changes to the express terms and conditions of this contract.

(End of Clause)

9. The "Electronic Payment" clause is hereby updated as follows:

#### **ELECTRONIC PAYMENT (DEC 2017)**

The Debt Collection Improvement Act of 1996 requires that all payments except IRS tax refunds be made by Electronic Funds Transfer. Payment shall be made in accordance with FAR 52.232-33, entitled "Payment by Electronic Funds Transfer-System for Award Management."

To receive payment, the contractor shall prepare invoices in accordance with NRC's Billing Instructions. Claims shall be submitted through the Invoice Processing Platform (IPP) (https://www.ipp.gov/). Back up documentation shall be included as required by the NRC's Billing Instructions.

10. The "Billing Instructions for Fixed-Price Type Contracts" is hereby updated as follows:

# BILLING INSTRUCTIONS FOR FIXED-PRICE TYPE CONTRACTS (JULY 2017)

<u>General</u>: During performance and through final payment of this contract, the contractor is responsible for the accuracy and completeness of data within the System for Award Management (SAM) database and the Invoice Processing Platform (IPP) system and for any liability resulting from the Government's reliance on inaccurate or incomplete SAM and/or IPP data.

The contractor shall prepare invoices/vouchers for payment of deliverables identified in the contract, in the manner described herein. FAILURE TO SUBMIT INVOICES/VOUCHERS IN ACCORDANCE WITH THESE INSTRUCTIONS MAY RESULT IN REJECTION OF THE INVOICE/VOUCHER AS IMPROPER.

<u>Electronic Invoice/Voucher Submissions</u>: Invoices/vouchers shall be submitted electronically to the U.S. Nuclear Regulatory Commission (NRC) is through the Invoice Processing Platform (IPP) at <a href="https://www.ipp.gov">www.ipp.gov</a>.

Purchase of Capital Property: (\$50,000 or more with life of one year or longer)

Contractors must report to the Contracting Officer, electronically, any capital property acquired with contract funds having an initial cost of \$50,000 or more, in accordance with procedures set forth in NRC Management Directive (MD) 11.1, NRC Acquisition of Supplies and Services.

<u>Agency Payment Office</u>: Payment will be made by the office designated in the contract in Block 12 of Standard Form 26, Block 25 of Standard Form 33, or Block 18a of Standard Form 1449, whichever is applicable.

**<u>Frequency</u>**: The contractor shall submit invoices/vouchers for payment once each month, unless otherwise authorized by the Contracting Officer.

<u>Supporting Documentation</u>: Any supporting documentation required to substantiate the amount billed shall be included as an attachment to the invoice created in IPP. If the necessary supporting documentation is not included, the invoice will be rejected.

<u>Task Order Contracts</u>: The contractor must submit a separate invoice/voucher for each individual task order with pricing information.

Final vouchers/invoices shall be marked "FINAL INVOICE" or "FINAL VOUCHER".

**Currency**: Invoices/Vouchers must be expressed in U.S. Dollars.

**Supersession:** These instructions supersede previous Billing Instructions for Fixed-Price Type Contracts (JAN 2015).

### Does my company need to register in IPP?

If your company is currently registered in IPP and doing business with other Federal Agencies in IPP, you will not be required to re-register.

If your company is <u>not</u> currently registered in IPP, please note the following:

- You will be receiving an invitation to register for IPP from IPP Customer Support, STLS.IPPHELPDESK@stls.frb.org.
- IPP Customer Support will send you two emails: the first email will contain the initial administrative IPP User ID and the second email, sent within 24 hours of receipt of the first email, will contain a temporary password.
- Please add the Customer Support email address (<u>STLS.IPPHELPDESK@stls.frb.org</u>) to your address book so you do not disregard these emails or mistake them for spam.
- During registration, one initial administrative user account will be created for your company and this user will be responsible for setting up all other user accounts including other administrators.
- Registration is complete when the initial administrative user logs into the IPP web site
  with the User ID and password provided by Treasury and accepts the rules of behavior.

#### What type of is training provided?

Vendor training materials, including a first time login tutorial, user guides, a <u>quick reference</u> <u>guide</u>, and <u>frequently asked questions</u> are available on Treasury's IPP <u>website</u>. **Individuals** within your company responsible for submitting invoices should review these materials before work begins on the contract.

How do I receive assistance with IPP?

Treasury's IPP Customer Support team provides vendor assistance related to the IPP application, and is also available to assist IPP users and to answer any questions related to accessing IPP or completing the registration process. IPP application support is also available via phone at (866) 973-3131, Monday through Friday from 8:00 am to 6:00 pm ET, and via email at IPPCustomerSupport@fiscal.treasury.gov.

Specific questions regarding your contract or task order should be directed to the appropriate NRC Contracting Officer.

All other terms and conditions remain unchanged.